## UNIVERSITI SAINS MALAYSIA Peperiksaan Semester Pertama Sidang 1988/89

---------

#### EET 207 Pemikroproses dan Pera1atan Digit

Tarikh: 25 Oktober 1988 Masa: 9.00 pagi - 12.00 tgh.  $(3 \text{ jam})$ 

ARABAN KEPADA CALON:

Sila pastikan bahawa kertas peperiksaan ini mengandungi 7 muka surat bercetak berserta TIGA (3) Lampiran dan ENAM (6) soalan sebelum anda memulakan peperiksaan ini.

Jawab LIMA (5) soalan sahaja.

Jawab kesemua soalan di dalam Bahasa Malaysia.

Rajah skematik bagi peranti-peranti yang dirujuk dalam soalan-soalan diberi dalam Lampiran 3.

 $\cdots$  2/-

1. (a) Dengan bantuan gambarajah blok, huraikan arkitektur pemikroproses INTEL 8085.

(40%)

(b) Terangkan dengan jelas (dari segi pemasaan dan jujukan) bagaimanakah eontoh suruhan berikut dilaksanakan oleh pemikroproses 8085 : "STA 1000H".

(30%)

(e) Huraikan perkara-perkara berikut:-

(i) Struktur tindan dalam pemikroproses 8085.

(ii) Pemindahan kawalan atureara kepada suatu subrutin.

(30%)

- 2. Kebanyakan pemikroproses 8-bit, termasuklah 8085, tidak mempunyai set suruhan mendarab yang khas. Bagi masalah nombor bertanda pelengkap dua, satu cara yang cekap untuk menjalankan operasi tersebut ialah dengan menggunakan algoritma Booth.
	- (a) Jelaskan algoritma ini. (Gunakan  $5x(-7)$  sebagai contoh).

(40%)

 $\cdots$ 3/-

(b) Tuliskan satu aturcara dalam bahasa penghimpun 8085,/ serta komen yang lengkap, untuk menjalankan algoritma ini.

(40%)

(c) Jika pemikroproses dikeridalikan pada kadar frekuensi 2 MHz, beri anggaran jumlah masa (kes paling buruk) untuk melaksanakan satu operasi pendaraban di atas (rujuk Lampiran 2).

(20%)

3. (a) Dengan menggunakan satu peranti TTL 74LS139 dan get-get logik yang sesuai, tunjukkan cara untuk menyahkod 4 port input dan 4 port output dari pemikroproses 8085, jika mod I/O terasing digunakan.

(20%)

(b) Pertukaran data antara dua pemikroproses 8085 boleh dijalankan melalui 2 penyelak 8-bit 74LS374 seperti ditunjukkan secara ringkas dalam Rajah 1. Dengan menggunakan litar penyahkodan seperti dalam bahagian (a),: tunjukkan cara bagaimana kedua-dua pemikroproses dapat menjanakan isyarat-isyarat CK1, CK2, OE1 dan OE2. Beri ulasan ringkas tentang kendalian litar-litar tersebut.

(20%)

(c) (i) Apakah yang dimaksudkan dengan kaedah njabat tangan"?

(10%)

 $\cdots$ 4/-

 $\cdots 5/-$ 

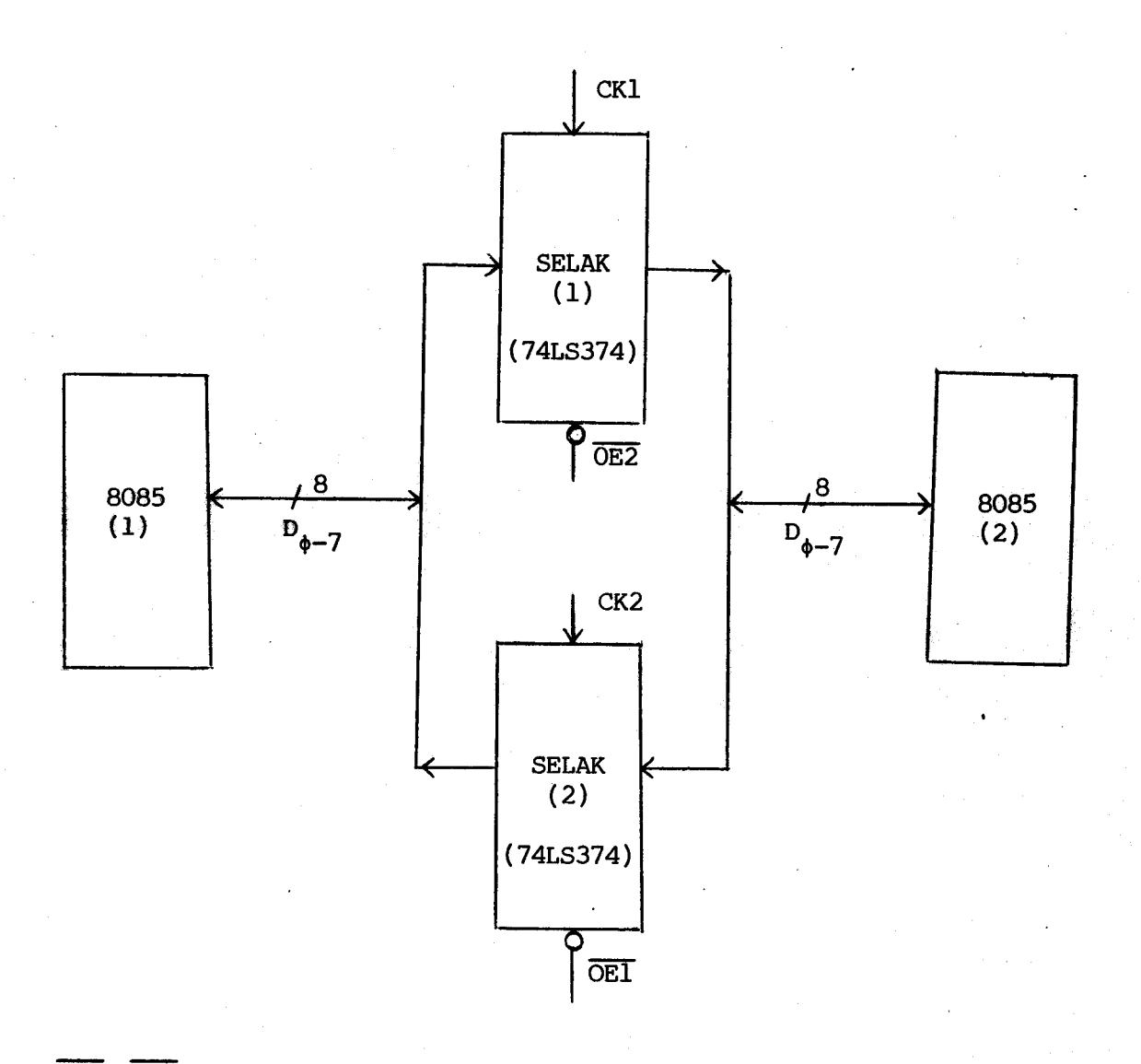

 $4 -$ 

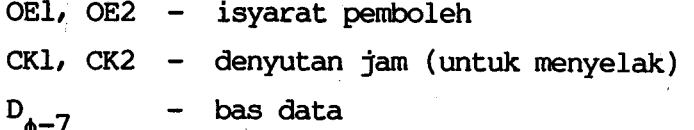

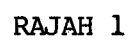

(ii) Terangkan cara, serta litar-litar tambahan yang perlu,; untuk melaksanakan kaedah ini dalam sistem di atas.

(30%)

(d) Beri contoh aturcara penghimpun pertukaran data di antara kedua-dua pemikroproses tersebut, yang dilengkapi dengan kemudahan berjabat-tangan.

 $(20)$ 

4. (a) Rajah 2 menunjukkan suatu litar antaramuka ringkas bagi pemikroproses 8085 dengan penukar digit-analog (D/A) 8-bit. Alamat I/O terasing untuk menghantar data ke port output tersebut (74LS374) ialah 12.

> Aturcara untuk menjanakan suatu bentuk gelombang dengan menggunakan litar tersebut diberikan dalam Jadual 1.

Berikan komen kepada aturcara.itu dan lakarkan bentuk gelombang yang dijanakan.

(30%)

 $\ldots 6/-$ 

#### JADUAL 1

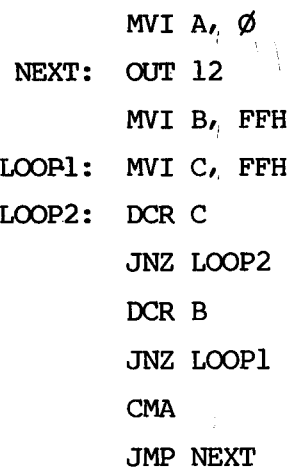

95

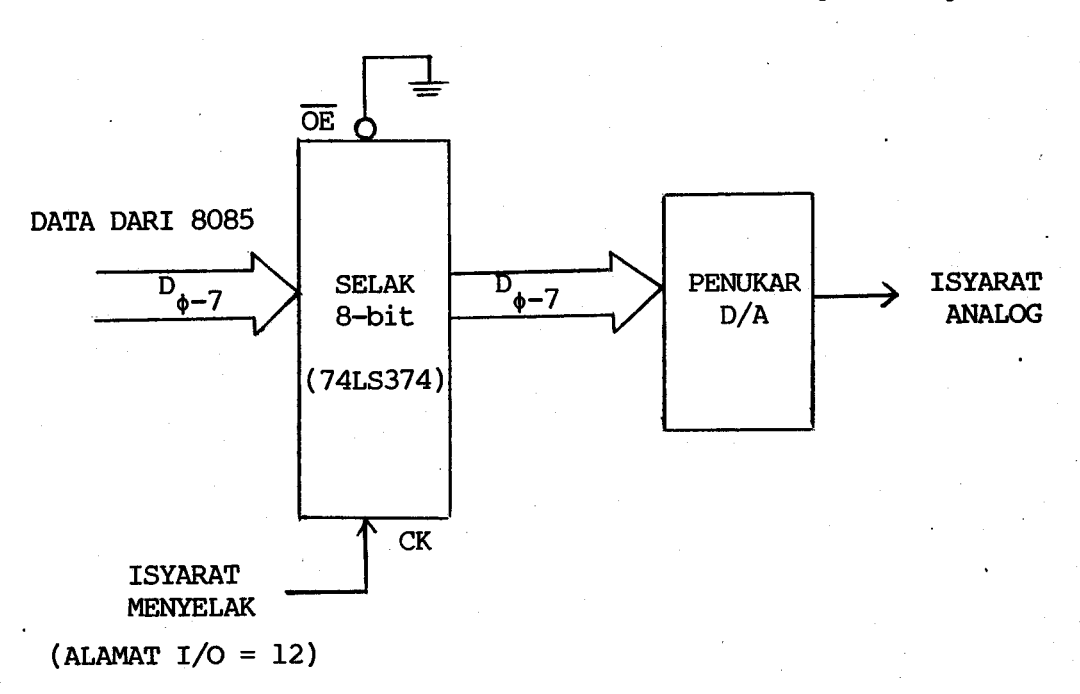

### RAJAH 2

 $6 -$ 

(b) Jika pemikroproses tersebut dikendalikan oleh jam 2 MHz, beri anggaran frekuensi gelombang yang dijanakan.

(20%)

(c) Dengan rnenggunakan gambarajah blok, terangkan secara ringkas rekabentuk suatu voltmeter digit berasaskan pemikroproses 8085, yang menggunakan penukar analog-digit (A/D) 8-bit. Julat voltan yang perlu diukur ialah antara 0-5V, dan bacaan voltmeter hendaklah dipaparkan oleh 2 paparan tujuh ruas iaitu: 0.0 + 5.0.

Komen tentang peleraian voltmeter tersebut.

(50%)

 $\cdots$ 7/-

5. (a) Huraikan kemudahan-kemudahan sampukan bagi pemikroproses 8085.

(50%)

(b) Bagi sampukan bervektor melalui input "INTR", jika ada kemungkinan yang 1ebih dari satu (maksimum 8) peranti memohon perkhidmatan dengan serentak, berikan perkakasan yang per1u untuk mengadakan suatu struktur sampukan berkeutamaan. (Gunakan peranti 74148 "priority encoder"). Terangkan kendalian litar-litar tersebut.

(50%)

6. Bincangkan perkara-perkara berikut:-

- (a) Sintaks serta arahan-arahan penghimpun ASM85. ASM85. (b) Huraikan kelima-lima kumpulan set suruhan 8085. ---- (30%) (30%)
- ( c) Capaian ingatan terus (DMA).

(40%)

- 00000oo -

#### LAMPIRAN 1

[EET 207]

# HEXADECIMAL CODING CHART

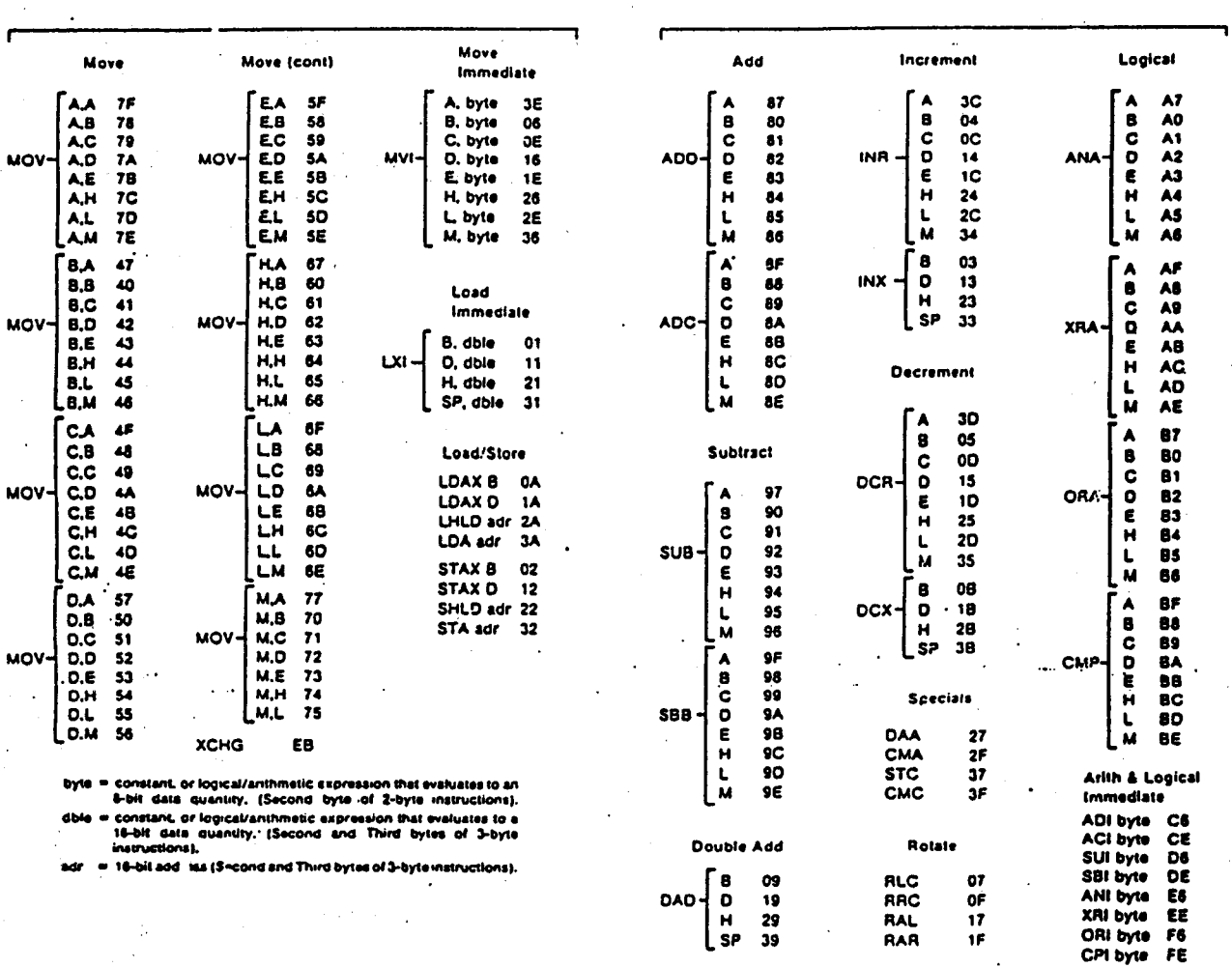

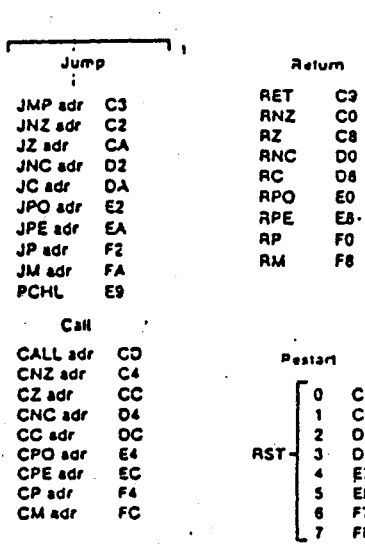

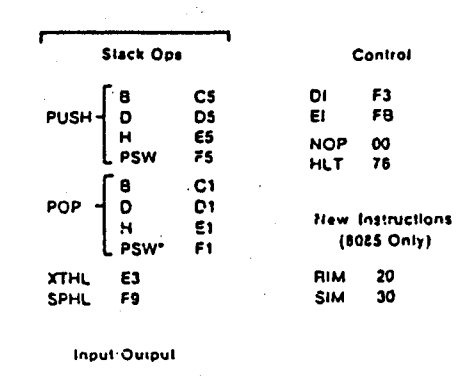

OUT byte 03<br>IN byte 08

CCC OF OF ELEFT FF

99

## INSTRUCTION TIMINGS

 $\overline{\phantom{a}}$ .

 $\bullet$ 

 $\mathbf{r}$  $\ddot{\phantom{a}}$ 

 $\mathbf{r}$ 

 $10$ 

10

10

10

 $\bullet$ 

**Increment memory** 

**Decrement memory** 

registers Increment stack pointer

pointer

Decrement B & C

Decrement D & E

Decrement H & L

Decrement stack

Add register to A

Add register to A

Add memory to A

Add immediate to A

Add D & E to H & L

Add H & L to H & L

Add stack pointer to

Subtract register from A

100

with carry Add memory to A

with carry Add immediate to A

with carry Add B& C to H& L

HEL

 $\mathcal{I}$ 

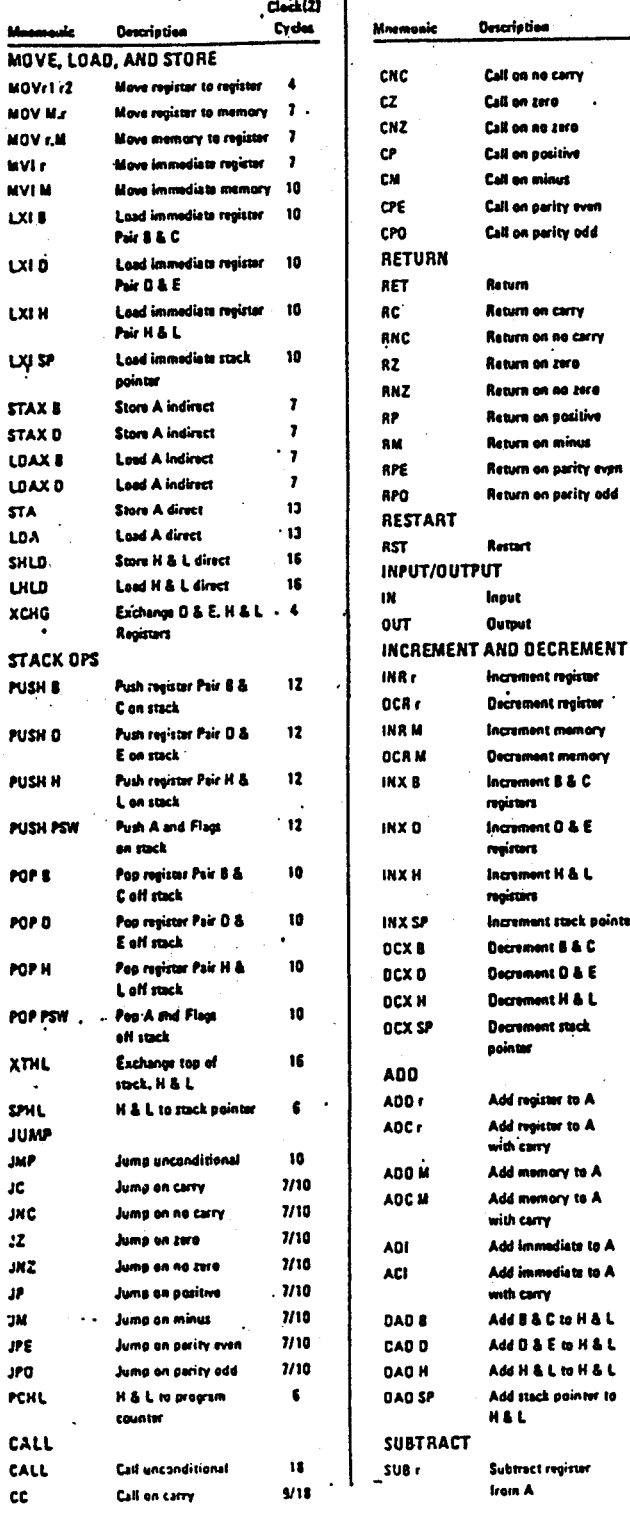

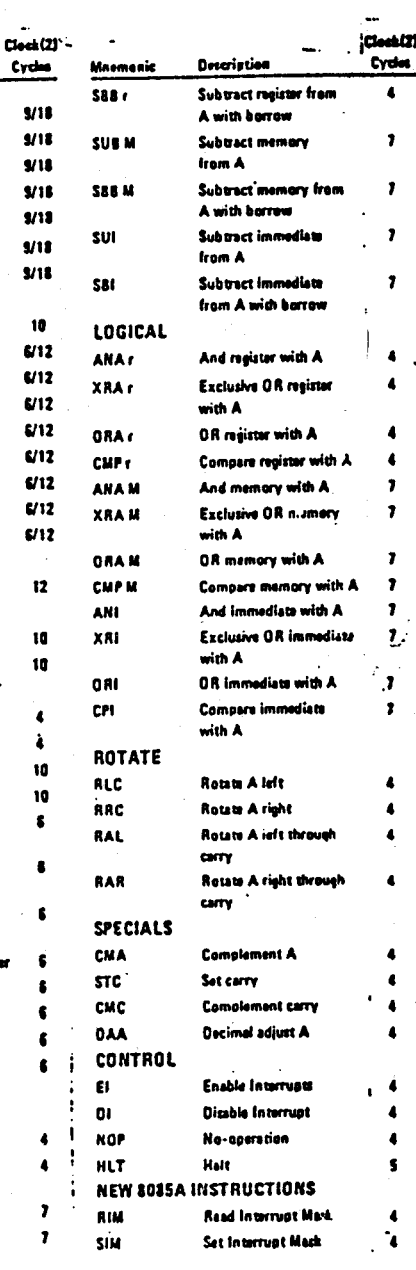

NOTES: 1. 005 or 555: 8 000, C 001, D 010, E 011, H 100, L 101, Mimory 110, A 111.<br>2. Two possible cycle times: (5/12) indicate instruction cycles dependent on condition flags.

 $•<sub>AH</sub>$ manici copyright - Dintel Carporetian 1977 +--

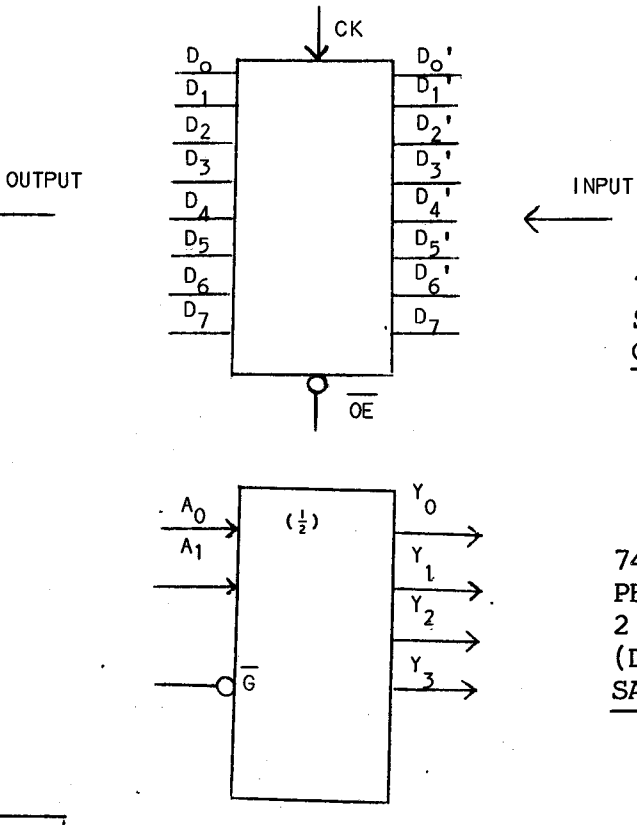

74LS374 SELAK 8-BIT DENGAN OUTPUT 3-KEADAAN

74LS139 PENYAHKODAN 2 : 4 TALIAN (DUA LITAR DALAM SATU IC)

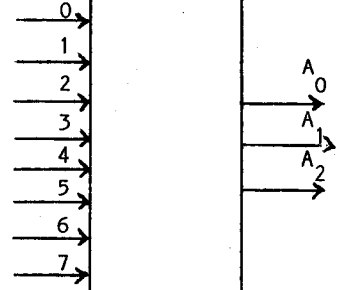

INPUT

74148 PENYAHKODAN KEUTAMAAN 8 : 3 TALIAN

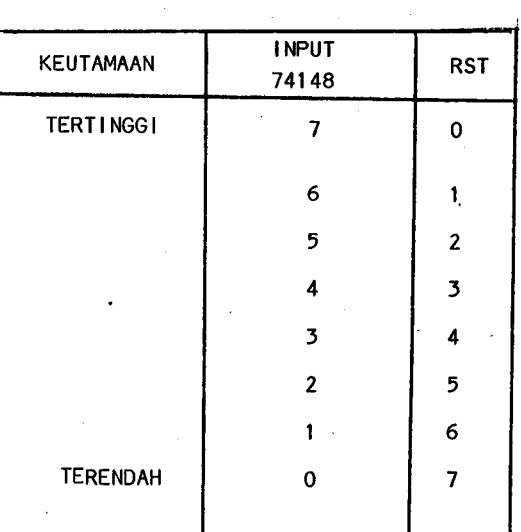

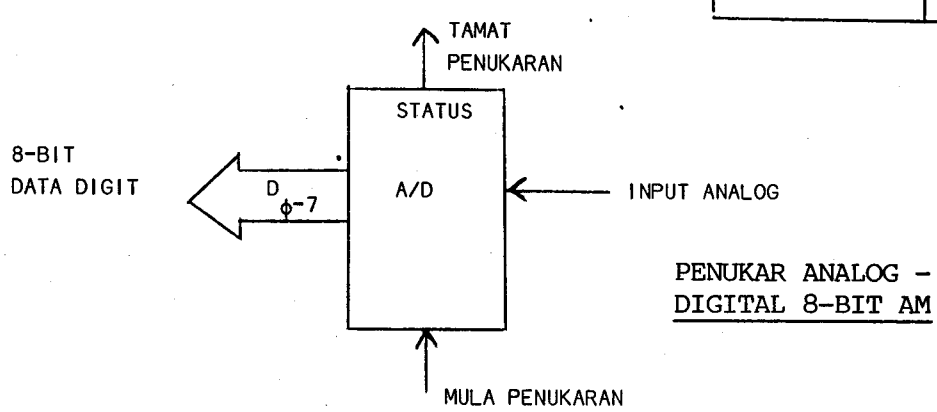